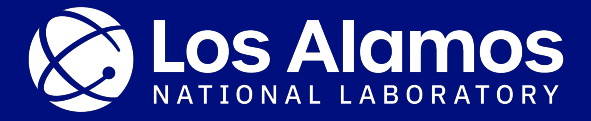

#### **Meeting on selecting a database type and format for the SG-50 database: introduction and user needs from a smaller-scale every day user's perspective**

Denise Neudecker Thanks to D. Brown, A. Lovell, M. Paris

WPEC SG-50 9/27/2021

LA-UR-21-29288

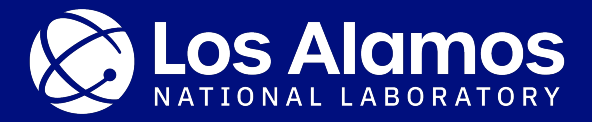

#### **Introduction**

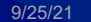

### **The main charge of this meeting is:**

(A) to decide what database type and format we want to use for SG-50, and

(B) to get volunteers for developing this interface from data in the EXFOR database and format to the SG-50 counter-part.

These two are strictly tied together. We will only select a database type and format that the volunteers from point (B) feel comfortable developing!

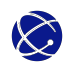

# **First part: What are user needs and other requirements on the database.**

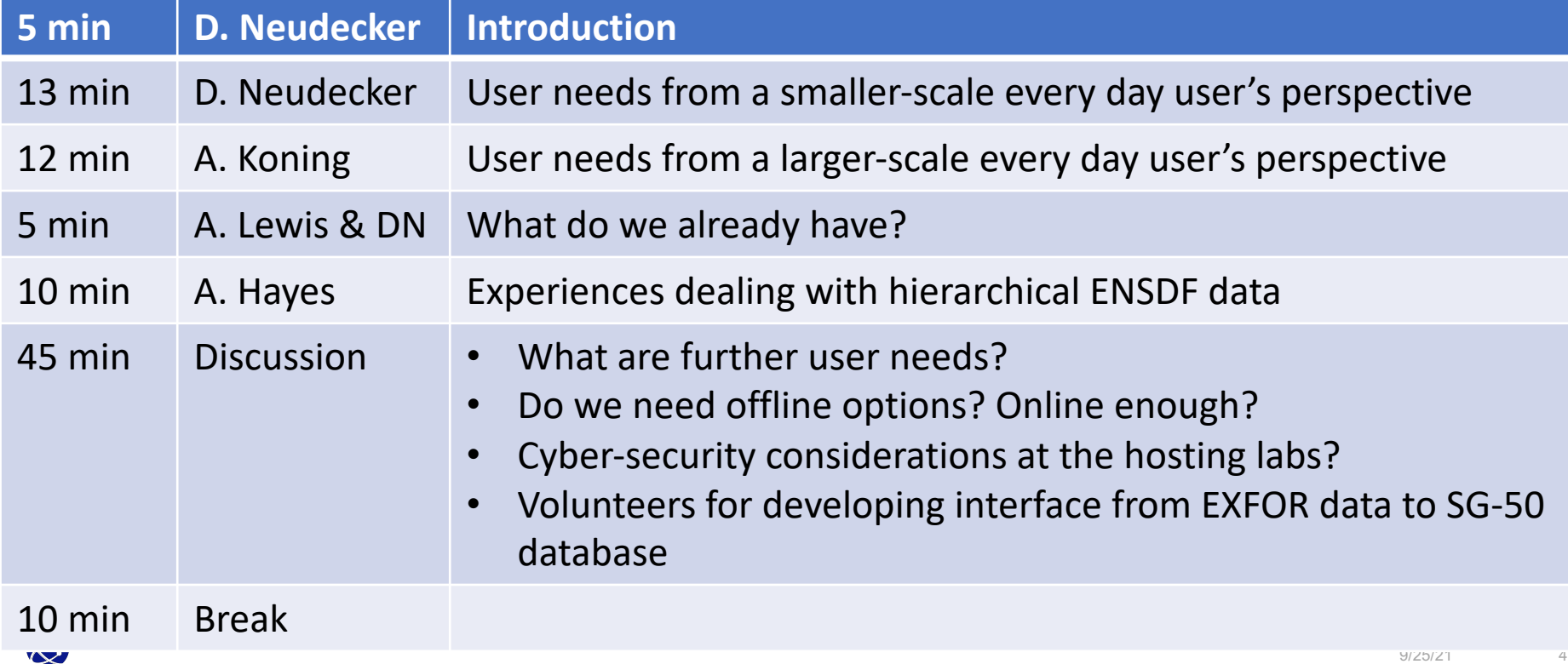

## **Second part: What database type and format should we use?**

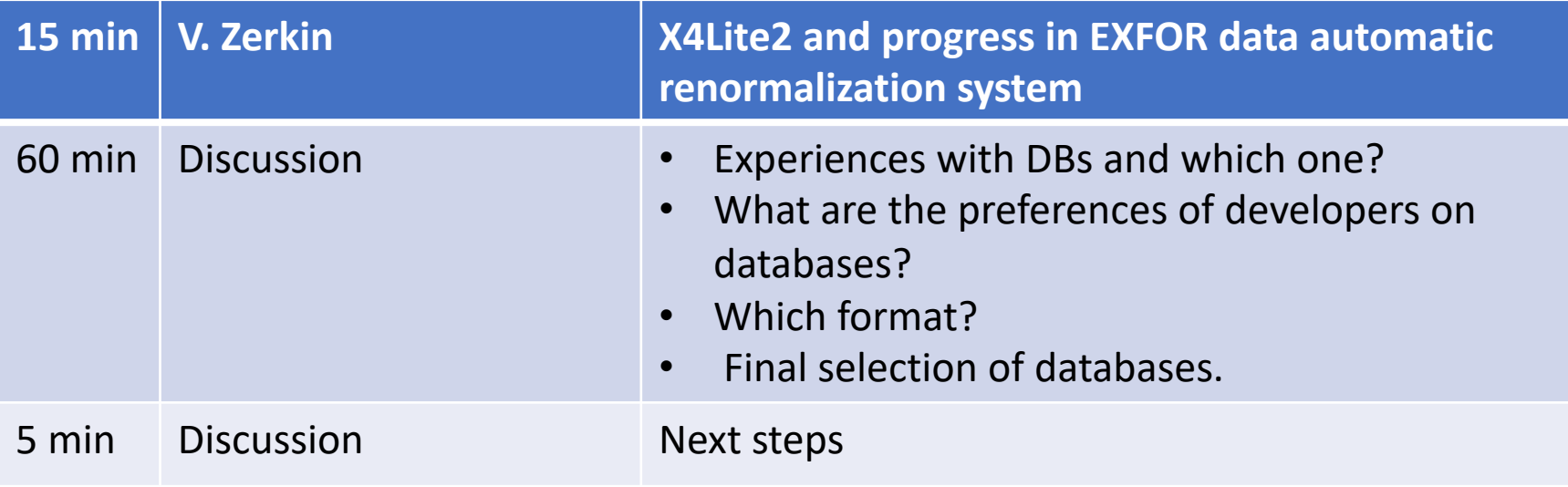

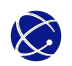

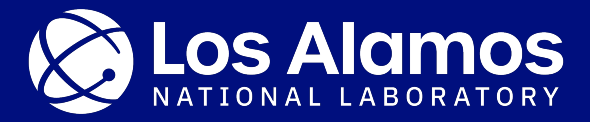

## **User needs from a smaller-scale every day user's perspective**

### **I use EXFOR pretty much every work-day for:**

- Selecting the input for my nuclear data evaluations  $\rightarrow$  This is a small-scale use of one entry at a time. I am going through all the details in the EXFOR entry.
- Counter-checking whether nuclear data are realistic as part of my nuclear data validation effort.  $\rightarrow$  larger-scale use of all entries of one observable at a time.

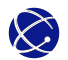

#### **As an evaluator, I do the following:**

Get data from EXFOR 1 entry at a time Get lit. Dissect EXFOR entry for valuable info. Read lit. & add missing info. Assemble info from EXFOR & lit. for my UQ code. Estimate total cov. using templates, renormalize data &put in json database for evaluation.

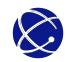

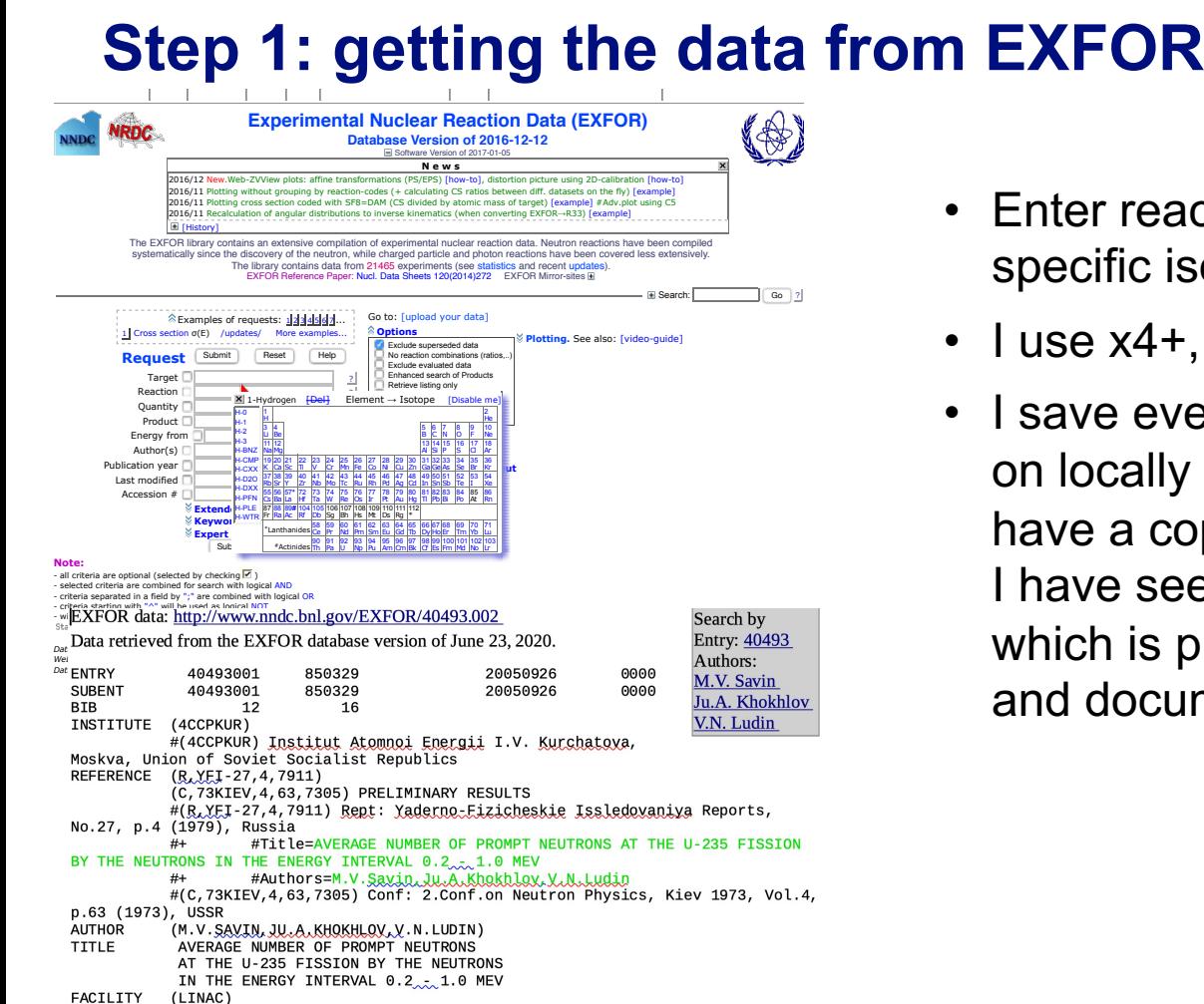

 $H(1, TMAC)$  is none accolorator

- Enter reaction code to get data of specific isotope and observable x,
- l use  $x4+$ .
- I save every EXFOR entry that I work on locally as a pdf on my desktop to have a copy of my evaluation input.  $\rightarrow$ I have seen entries vanish and change which is problematic for keeping track and documenting my evaluation input.

# **Step 2: getting literature**

- I try to get as much literature as possible for each data set (yes, multiple per experiment),
- I love the DOI links!!!!

```
#(1USAANL) Argonne National Laboratory, Argonne, IL, United States of
America
REFERENCE
          (J, JNE, 21, 157, 1967)\#(J, JNE, 21, 157, 1967) Jour: Journal of Nuclear Energy, Vol.21, p.157
(1967), UK
                    #URL=http://dx.doi.org/10.1016/0022-3107(67)90125-6
           #+#+#D0I=10.1016/0022-3107(67)90125-6
           #+#Title=Energy dependence of Nu bar (p) for neutron-induced
fission of U235 below 1.0 MeV.
                    #Authors=J.W.Meadows, J.F.Whalen
           #+(J.W.Meadows, J.F.Whalen)AUTHOR
           Energy dependence of Nu bar (p) for neutron-induced
TITLE
           fission of U235 below 1.0 MeV.
F A Q T L T T V\sum_{n=1}^{\infty}
```
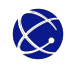

# **Step 3: dissecting the EXFOR entry, I copy out:**

- Information on measurement features (detector type, sample mass, impurities, etc.)  $\rightarrow$  I use this to find common trends among measurements that have a subset of features available.
- the monitor reaction and old monitor values to re-normalize to the newest nuclear data.
- Info from the "correction" field as it gives me an understanding what corrections could be missing.
- Info from err-analysis and re-name unc. following a common nomenclature to identify which ones are missing or underestimated.
- The data, of course.

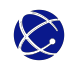

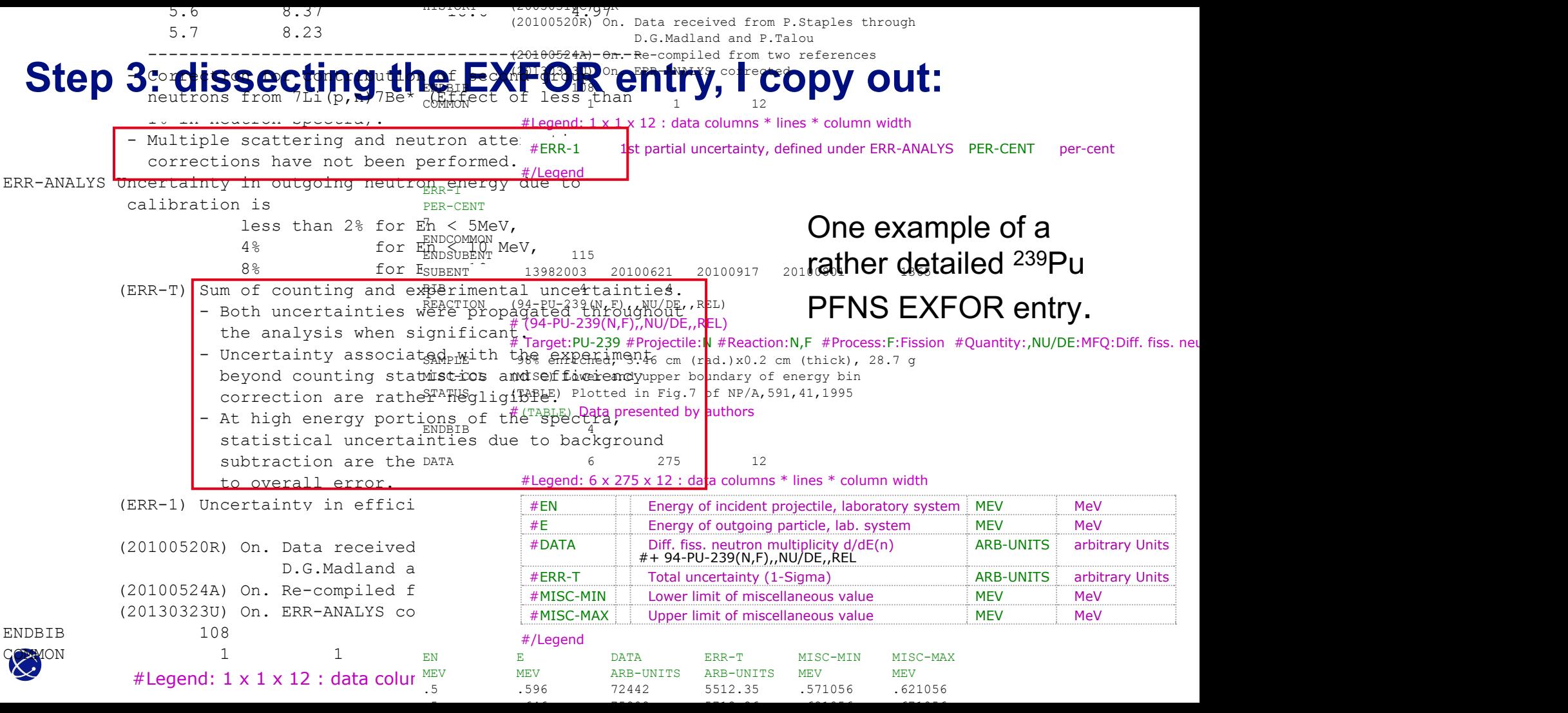

# **Step 4: reading literature and add missing information**

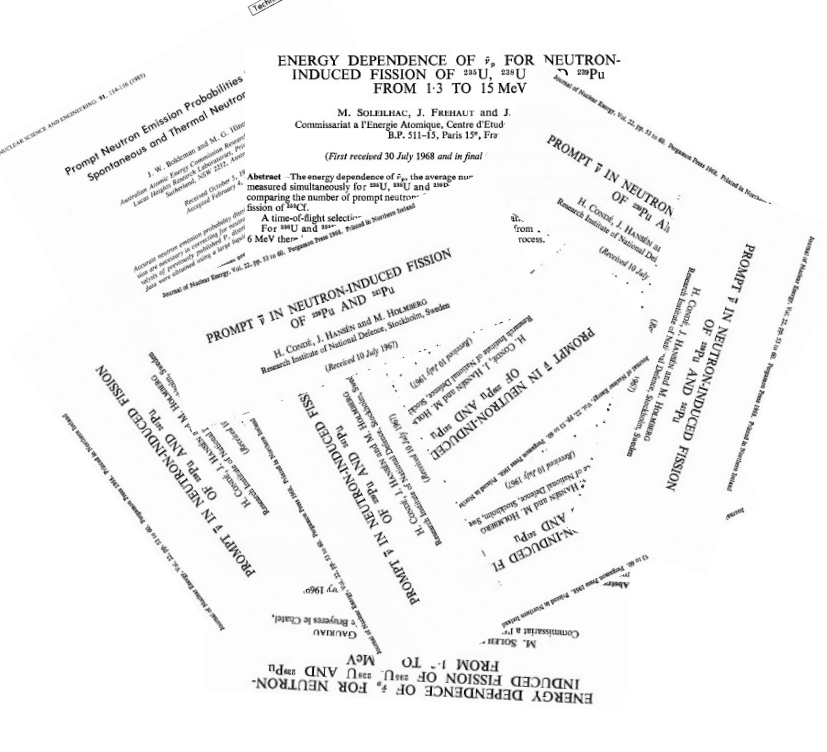

I look for the following information:

- what measurement feature apply,
- what corrections are missing.
- and what uncertainties are missing.

 $\rightarrow$  I often find information that is missing and very relevant for me but it takes a lot of time to feed back, so I gave up and just put it in my own database.

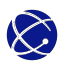

# **Step 5 & 6: using information from literature and EXFOR to create my own evaluation (json) database.**

My post-processing steps include:

- Re-normalizing to newest monitor reaction,
- Weeding out outliers,
- Identifying missing uncertainties and corrections,
- Adding missing uncertainties via templates of expected uncertainties.

The final database includes:

- Data: lattice (energies), data, total covariances (across data-sets),
- Information: EXFOR accession number, references, metadata features (on hardware, missing corrections, samples, etc.).

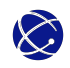

### **I use EXFOR for counter-checking whether nuclear data are realistic:**

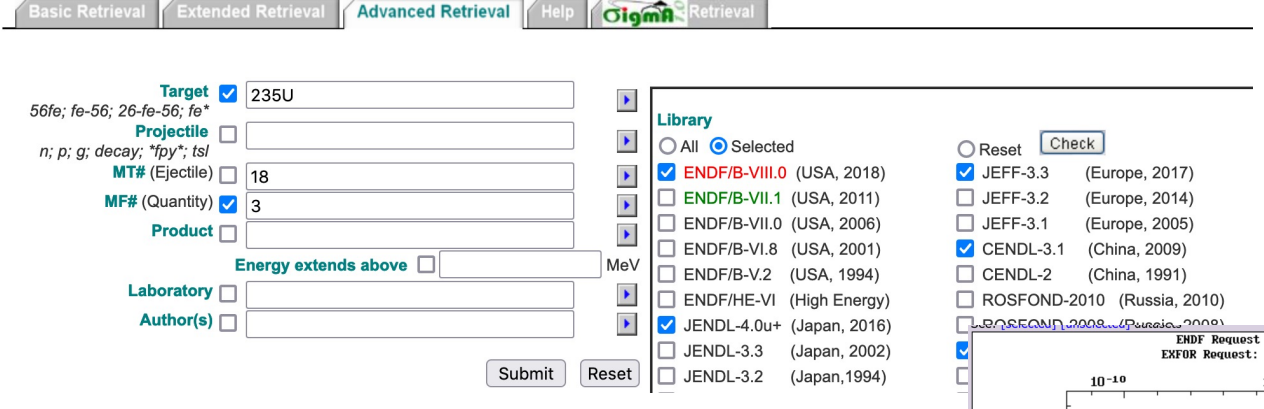

I use the plotting interface with MF/MT (really nice and easy),

• Use the retrieval tool for EXFOR and plot.

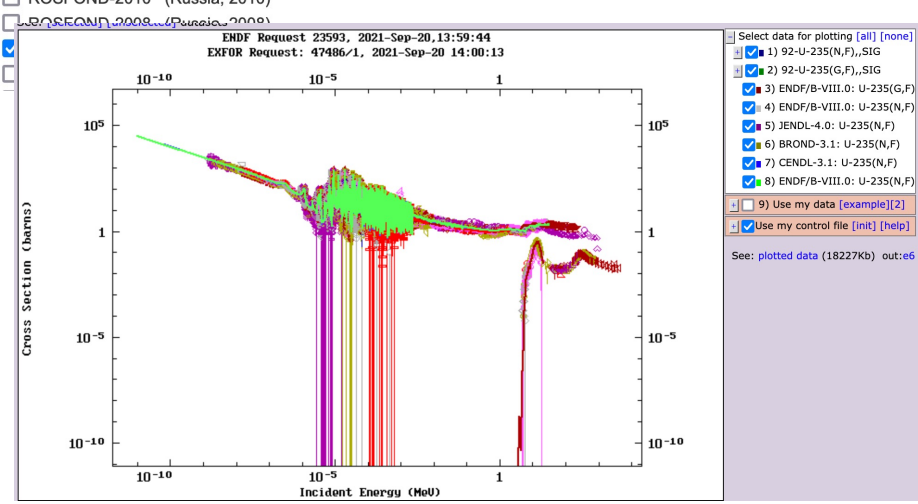

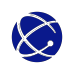

## **What input from and capabilities of EXFOR makes my life currently easier?**

- First of all, the existence of EXFOR is great!!! I see fellow scientists in other fields getting their data out of books …,
- DOIs when available,
- the clear identification of the monitor reaction with monitor values,
- listed corrections,
- all listed uncertainties.
- all listed features,
- everything that points to the dataset being an outlier,
- Plotting tools.

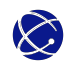

### **What would really help me if changed or added?**

- Searching for specific nuclear data is often non-intuitive (PFNS, nu-bar).  $\rightarrow$ sometimes things are stored in a way that is not easy to find and looking through previous evaluations has helped me pin-point data that I missed but were in EXFOR,
- I sometimes would like to type in MF, MT and get the data related to that,
- DOI/URLs for all cited papers/ report/ etc., would be great!,
- easy way to get to the features,
- common nomenclature of uncertainties,
- common nomenclature of corrections undertaken,
- highlighting which uncertainty sources are missing,
- highlighting which corrections are missing.

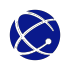

### **What would really help me if changed or added?**

- Easy way to get back to EXFOR on what is missing,
- you cannot plot all relevant data (PFNS?, angular distribution?, nu-bar you need to work-around),
- the data for automatic plotting are not re-normalized  $\rightarrow$  having updated monitors would be really helpful,
- weeded out outliers would be really helpful,
- knowing which data were used for previous evaluations would be perfect,
- having realistic uncertainties on data would be great,
- having an easy-to-plot download format would be nice, but maybe I did not try hard enough.

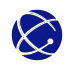

#### **Comments from other users:**

- What formats/ tools do they use for evaluations:
	- − Focused evaluations: web application (pdf), X4, X4+, c4, -> will be stored for evaluation repository in many cases!
	- − Special reaction codes (DA, Pol, Sig, …) frequently used
	- − Viktor's web-app for re-normalizing with new monitors and getting total covariances
- For quick-plotting (cs, Eout spectra, ang. Dist.): x4i dedicated EXFOR API
- Data looked at: how complete is data set (A, energy), year published, uncertainties, DOI, etc.
- Needs: better filtering (e.g.,: pre-neutron/ independent/ cumulative FY instead of FY only), DOI/URL for reports, bibtex entry, search inelastic data by residuals, give alternative suggestion of what you can search for instead of -NO DATA FOUND-

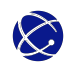

#### **What do we currently have:**

- A requirement document for the new format,
- A few examples (nu-bar, (n,f) cs, activation, transmission, etc.) of EXFOR data transformed into the new format,
- Do we need anything else as a good starting point?

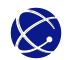

#### **I am sure that covered only parts of user needs, so:**

Discussion:

- What are other user needs?
- Do you need to use EXFOR online and offline?
- What are cyber-security needs at the labs?

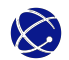

# **First part: What are user needs and other requirements on the database.**

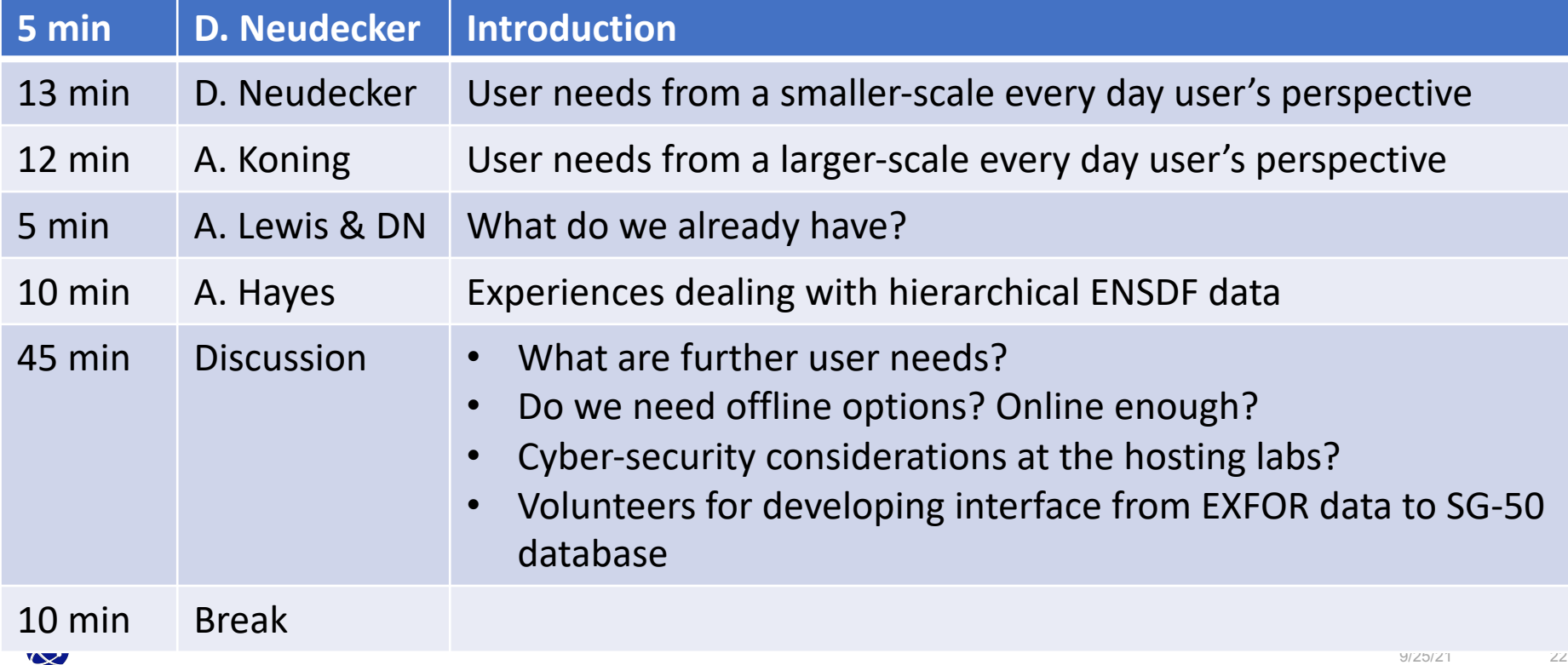

## **Second part: What database type and format should we use?**

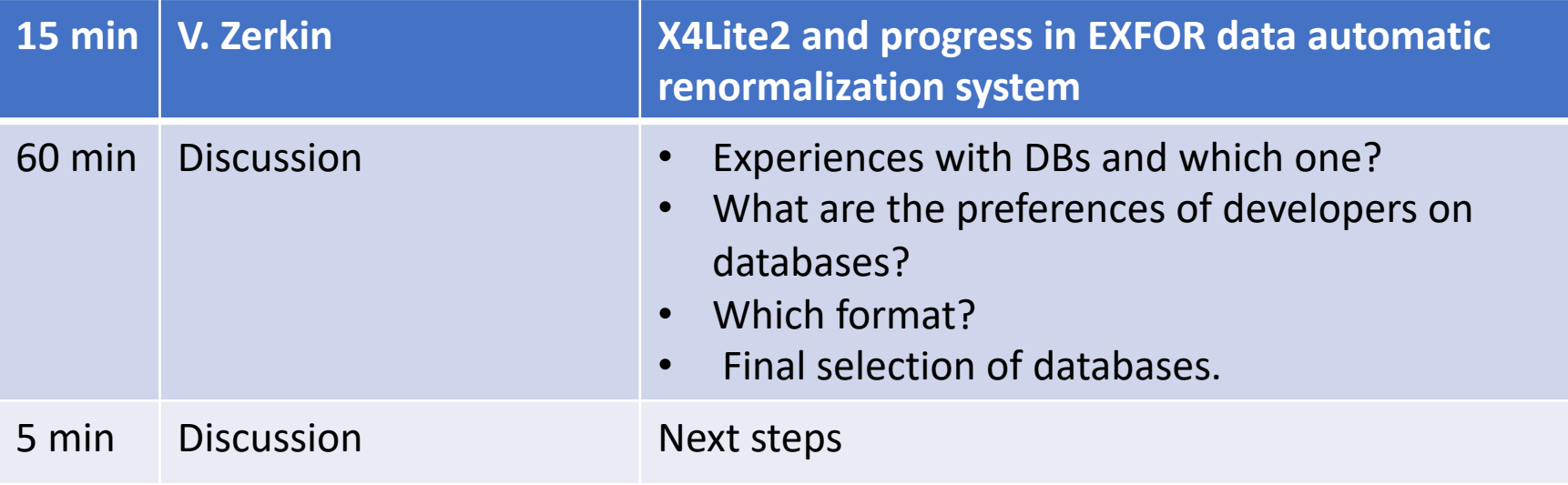

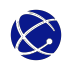

#### **Next steps:**

- For big WPEC meeting, we would like to see:
	- − Some prototype coding for translating the database,
	- − Some more examples that can be used by developers,
	- − Discussion on what is really difficult in the requirement document and needs to be redone,
	- − First discussion of a format (containers, datatypes, etc.).
- Next meeting (end of October) will be on layers 2 and 3 (outlier identification, identifying missing uncertainties, etc.) that we know what additional functionality we need for those layers.

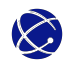